## **Exercice 2\_2**

Pour cet exercice, on utilise les données du deuxième tableau de l'exercice 1.3, rappelé dans la figure 1.

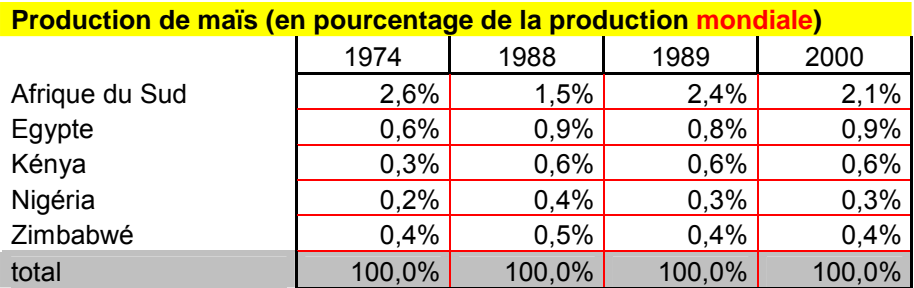

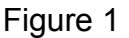

**1°)** Construire un graphique modélisant l'évolution de la production africaine de maïs dans la production mondiale, sur le modèle de la figure 2, en utilisant le fichier mais.jpg comme texture du fond. Le titre de ce graphique vous paraît-il bien choisi ?

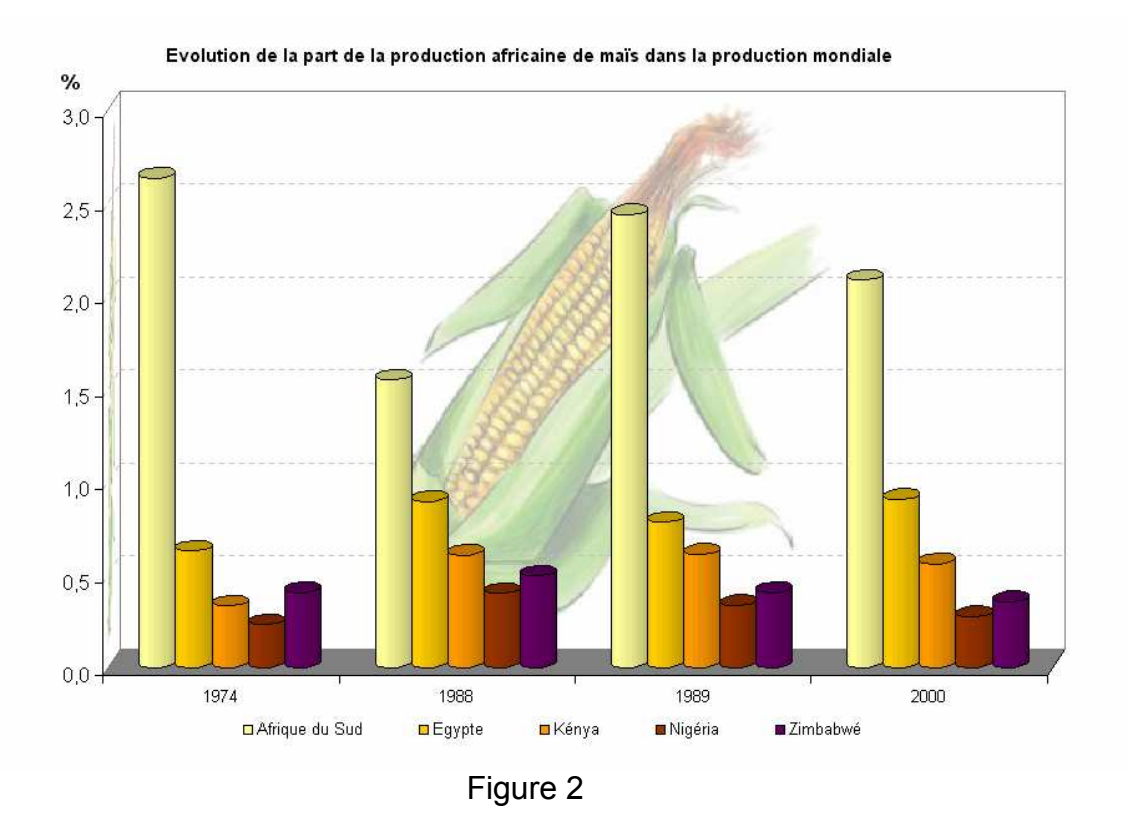

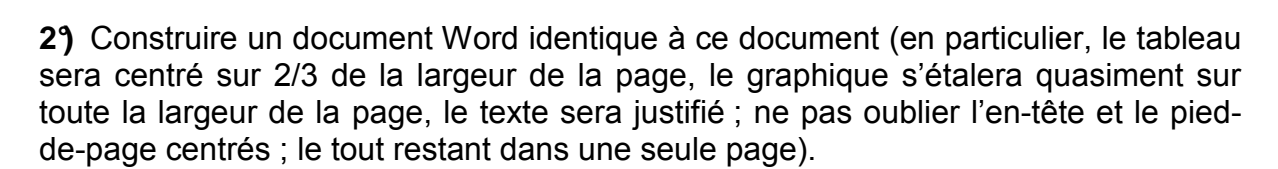